## $\%$  minimax

## Razdruževanje zbirnih plačilnih nalogov

Zadnja sprememba 22/07/2021 3:15 pm CEST

Po novem lahko na enostaven način ločimo zbirni nalog. Na pogledu zbirnega plačilnega naloga smo dodali gumb **Loči v več nalogov**. Program zbirni nalog loči v izvorne plačilne naloge. V kolikor je zbirni nalog plačan, ločevanje ni več mogoče.

Več o zbirnih plačilnih nalogih lahko preberetetukaj.

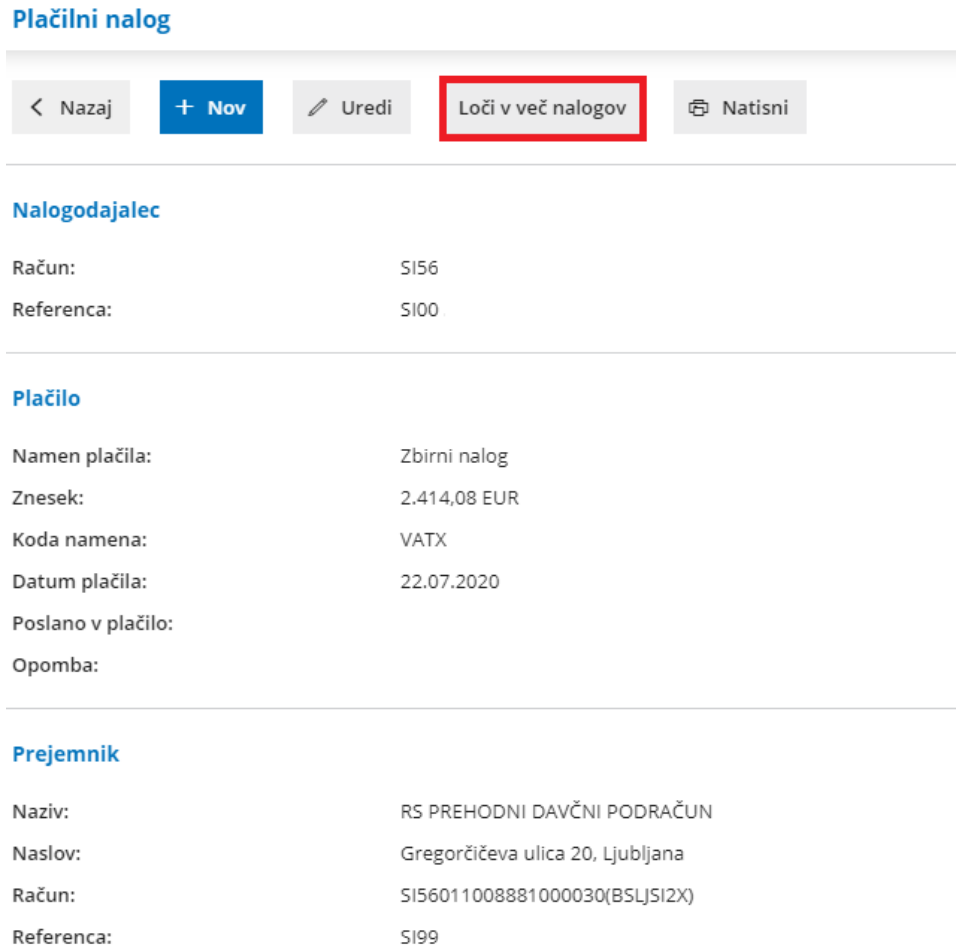

## Zbirni nalog vsebuje naslednje plačilne naloge

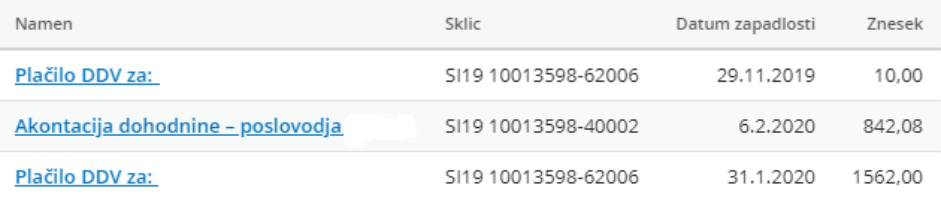